# **Asennusopas** ColorEdge CG318-4K

**nestekidenäyttö Värisäädettävä**

#### **Tärkeää**

Perehdy laitteen turvalliseen ja tehokkaaseen käyttöön lukemalla PRECAUTIONS (TURVATOIMET), tämä Asennusopas ja CD-ROM-levylle tallennettu Käyttöopas. Säilytä tämä opas tulevan käytön varalle.

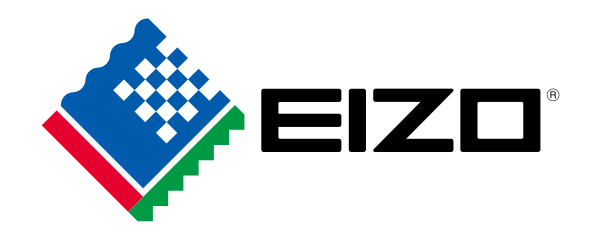

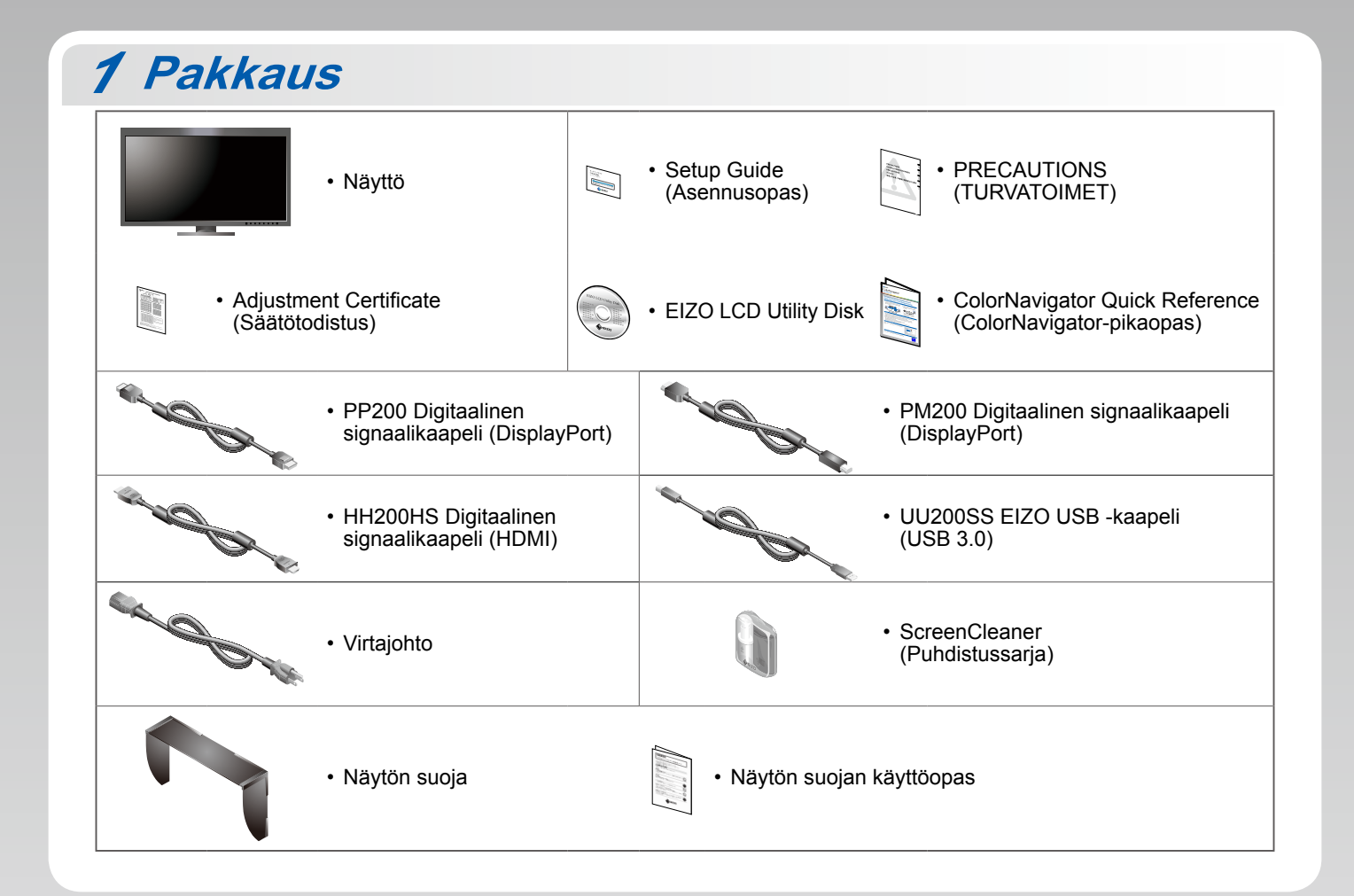

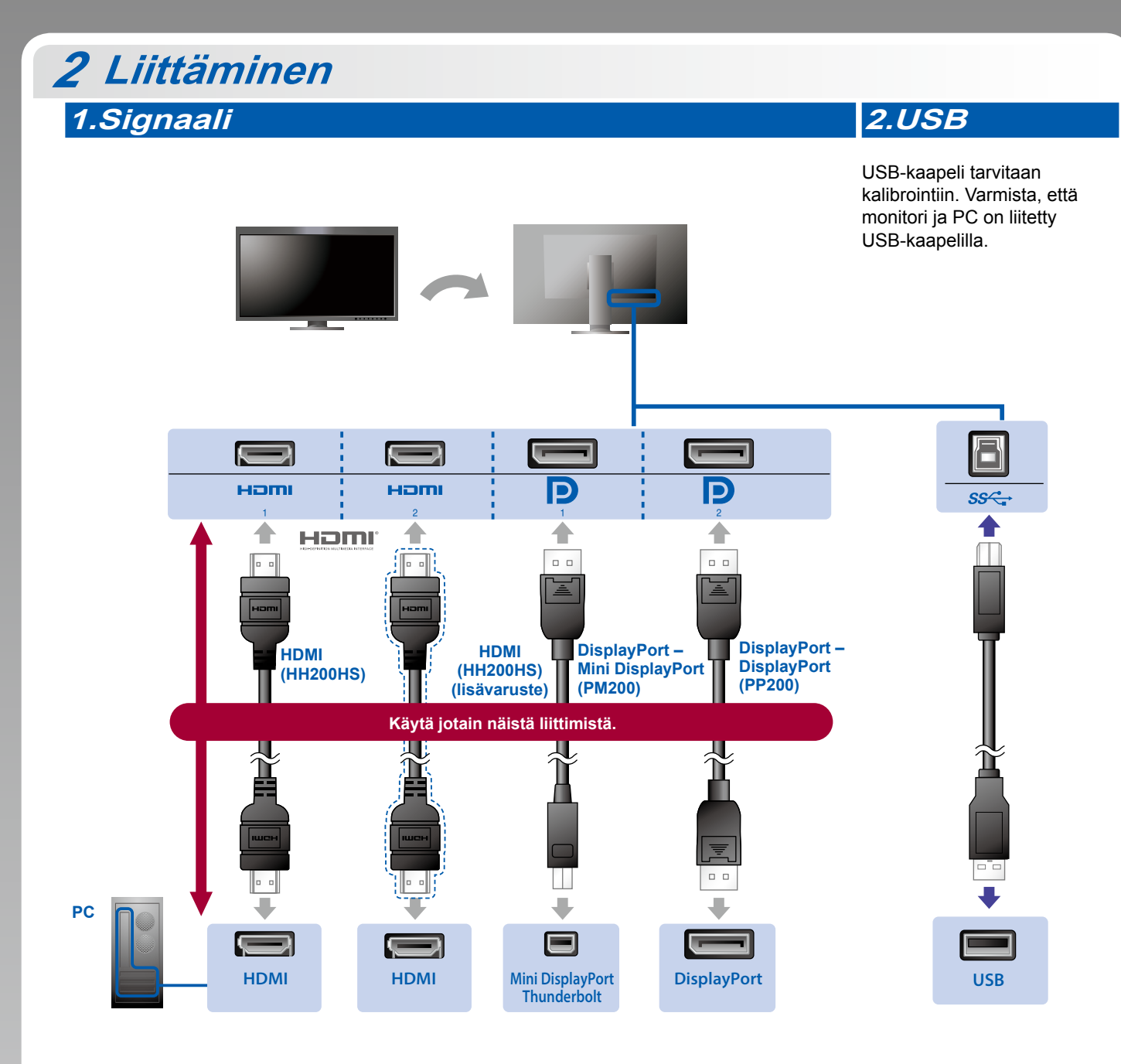

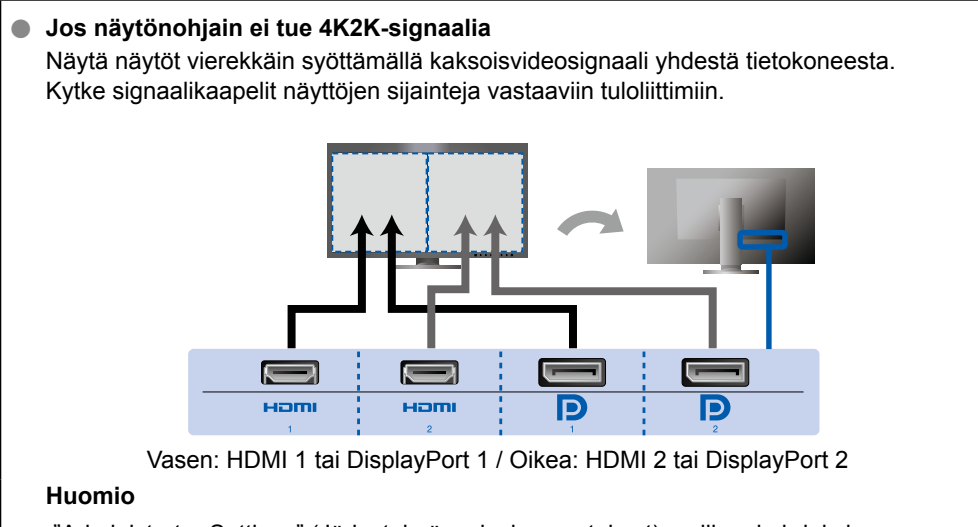

• "Administrator Settings" (Järjestelmänvalvojan asetukset) -valikon kohdaksi "Picture Setup" (Kuvan asetus) on vaihdettava "Dual" (Molemmat). Katso lisätietoja CD-ROM-levyllä olevasta näytön Käyttöoppaasta.

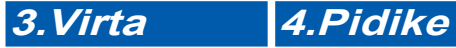

Kaapelit pysyvät siististi yhdessä käyttämällä jalustan taustapuolella .kaapelipidikettä

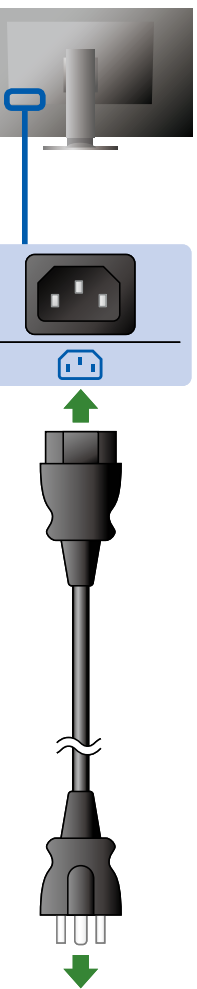

 $\blacksquare$  $\bullet$ 

## **Suoja** *3*

Lisätietoja asennuksesta on Näytön suojan käyttöoppaassa (näytön suojan pakkauksessa).

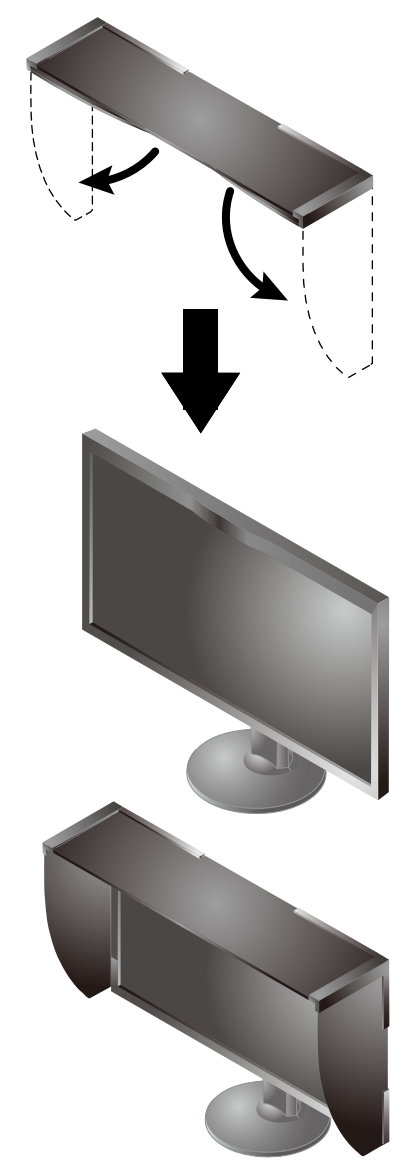

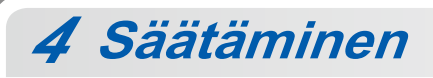

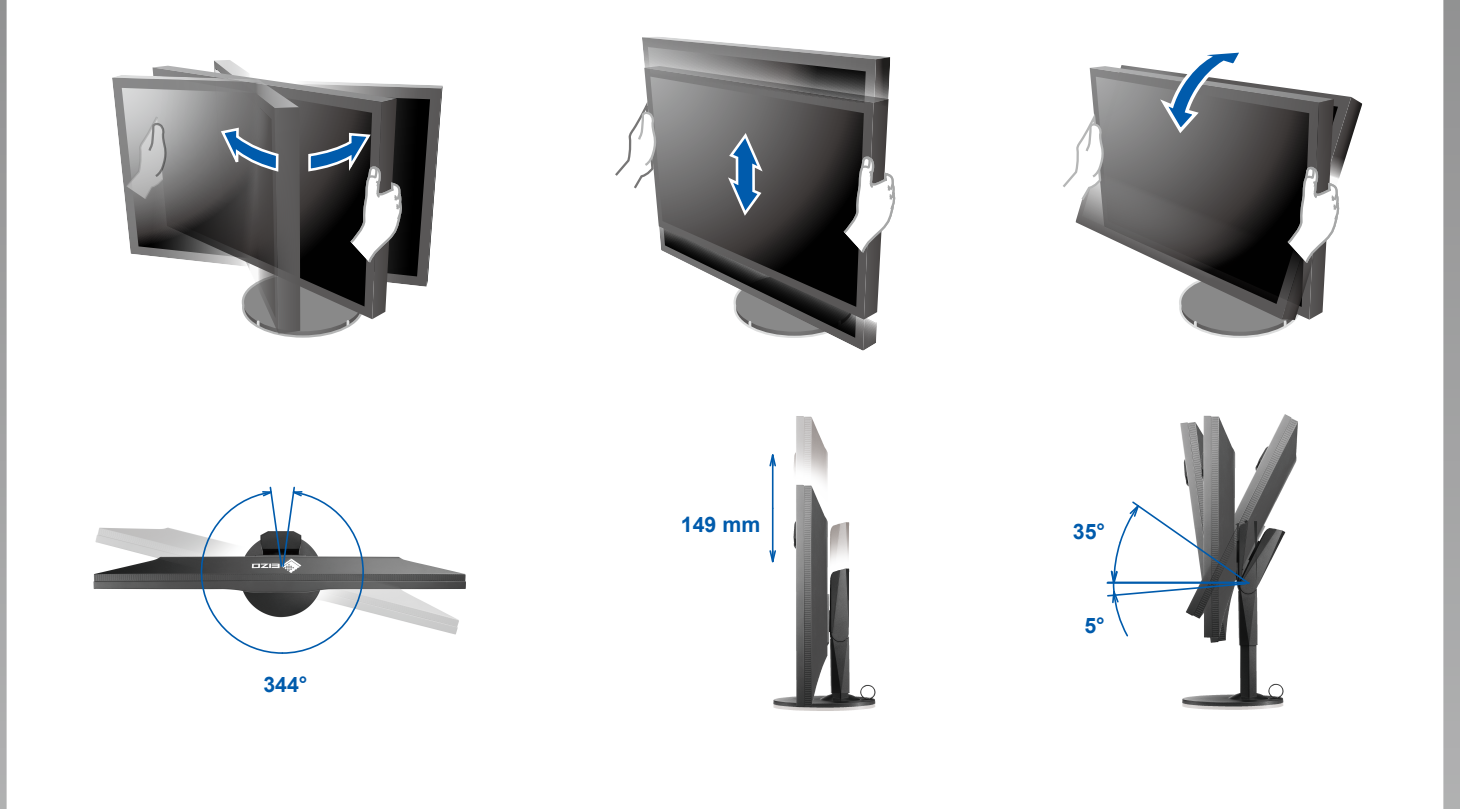

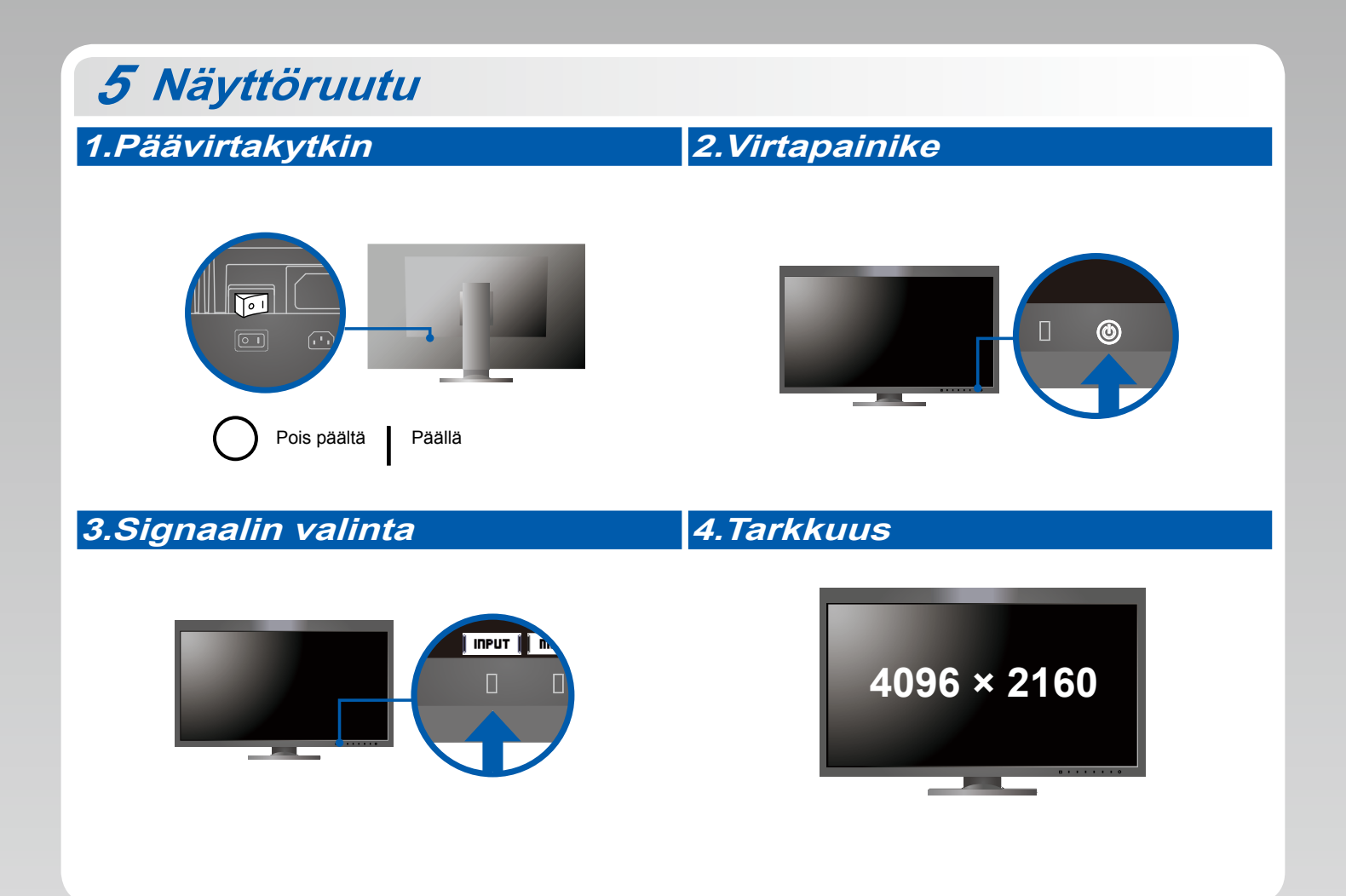

### **6 ColorNavigator** *6*

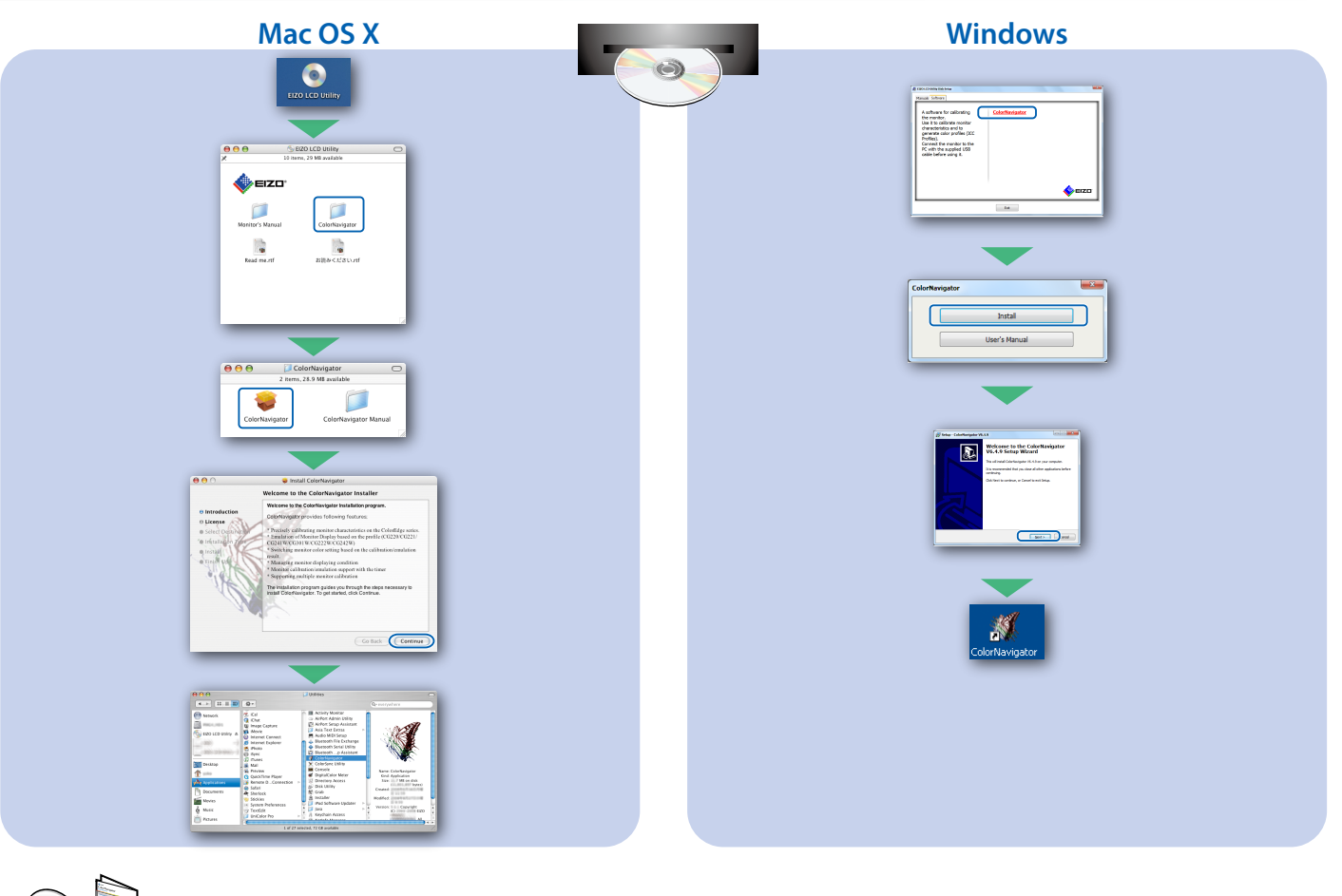

• Lue käyttöohjeet Pikaoppaasta ja ColorNavigator-laitteen Käyttöoppaasta (tallennettu CD-ROM-levylle).

### **SelfCalibration**

Tämän toiminnon avulla käyttäjä voi aika ajoin kalibroida laitteen.

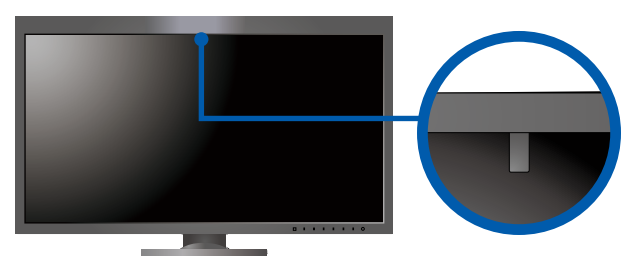

· Katso lisätietoja SelfCalibration-toiminnosta CD-ROM-levyllä olevasta näytön Käyttöoppaasta.

#### ● Ei kuvaa -ongelma

Jos näytössä ei näy kuvaa, kun seuraavat korjaustoimenpiteet on suoritettu, ota yhteys paikalliseen EIZO-edustajaan.

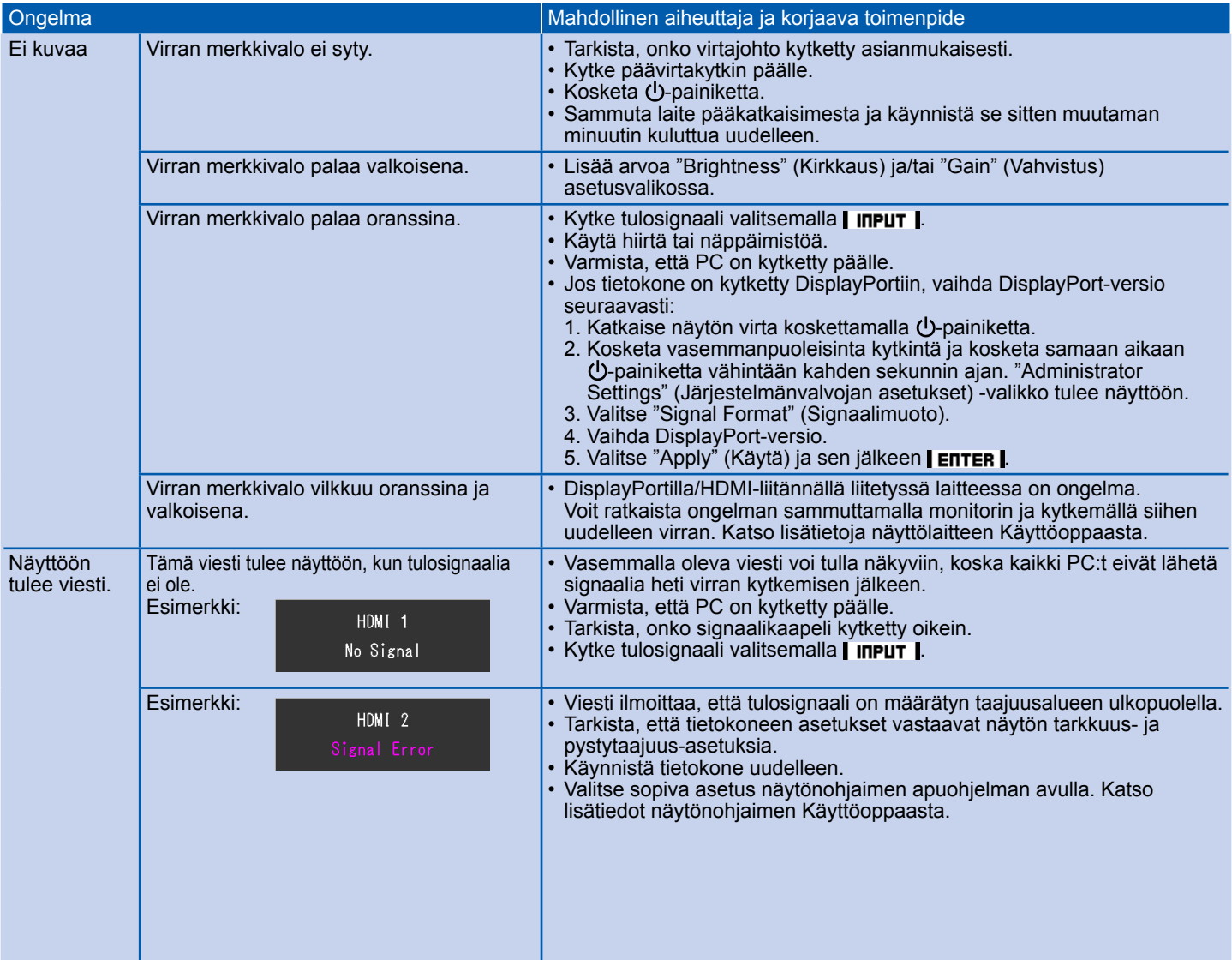